Idea from http://mathematica.stackexchange.com/questions/18375/world-plot-without-borders-betweencountries:

## **ds = Import[**

**"http://pubs.usgs.gov/of/2006/1187/basemaps/continents/continents.zip", "SHP"]**

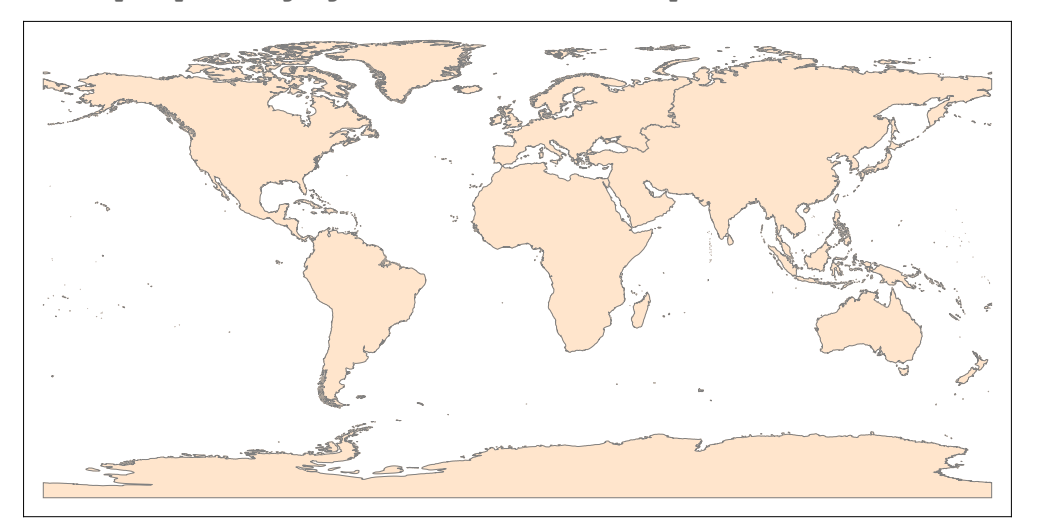

**polys = Cases[ds, \_Polygon, ∞]**

 ${Polygon}$  {93.2755, 80.2636}, {93.313, 80.2742}, {93.2725, 80.3019},  $\cdots$  254 … )  $\{93.1358, 80.2805\}, \{93.255, 80.2681\}, \{93.2755, 80.2636\}\}, \dots$  1962 ···  $\}$ large output **show less** show more show all set size limit...

**vs = Union[Cases[polys, {**lat\_Real**,** lon\_Real**} ⧴ v[**lat**,** lon**], ∞]]**

 $\{v[-180., -90.], v[-180., -89.], v[-180., -88.], v[-180., -87.], v[-180., -86.],$  $v[-180., -85.],$   $\cdots$  177741 $\cdots$ ,  $v[180., 65.9801], v[180., 66.9801],$  $v[180., 67.9801], v[180., 68.9801], v[180., 70.9972], v[180., 71.5359]$ 

large output **show less** show more show all set size limit...

es = Union [Flatten [polys /. Polygon [*l List*] :> MapThread [e, {*l*, RotateLeft [*l*] }]]

 $\{e[\{-180., -90.\}, \{-180., -89.\}], e[\{-180., -89.\}, \{-180., -88.\}],$ e $\lceil{-180., -88.\}, {-180., -87.}\}, \ldots$  181205 … e $[180., 71.5359], [180., 70.9972], e[180., 71.5359], [180., 71.5359]]$ large output **show less** show more show all set size limit...